**UNIVERSIDAD AUTÓNOMA "JUAN MISAEL SARACHO" FACULTAD DE CIENCIAS Y TECNOLOGÍA CARRERA DE INGENIERÍA INFORMÁTICA** 

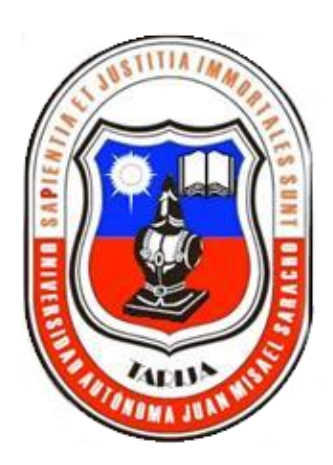

**Incrementar el nivel de seguridad para la protección y almacenaje de pertenencias de alto valor mediante un prototipo de caja fuerte aplicando el análisis facial**

**Por:** 

## **Alejandro Vidal Martínez Mamani**

Trabajo Final presentado a consideración de la **"UNIVERSIDAD AUTÓNOMA JUAN MISAEL SARACHO"**, como requisito para optar al grado académico de Licenciatura en Ingeniería Informática.

## **TARIJA – BOLIVIA**

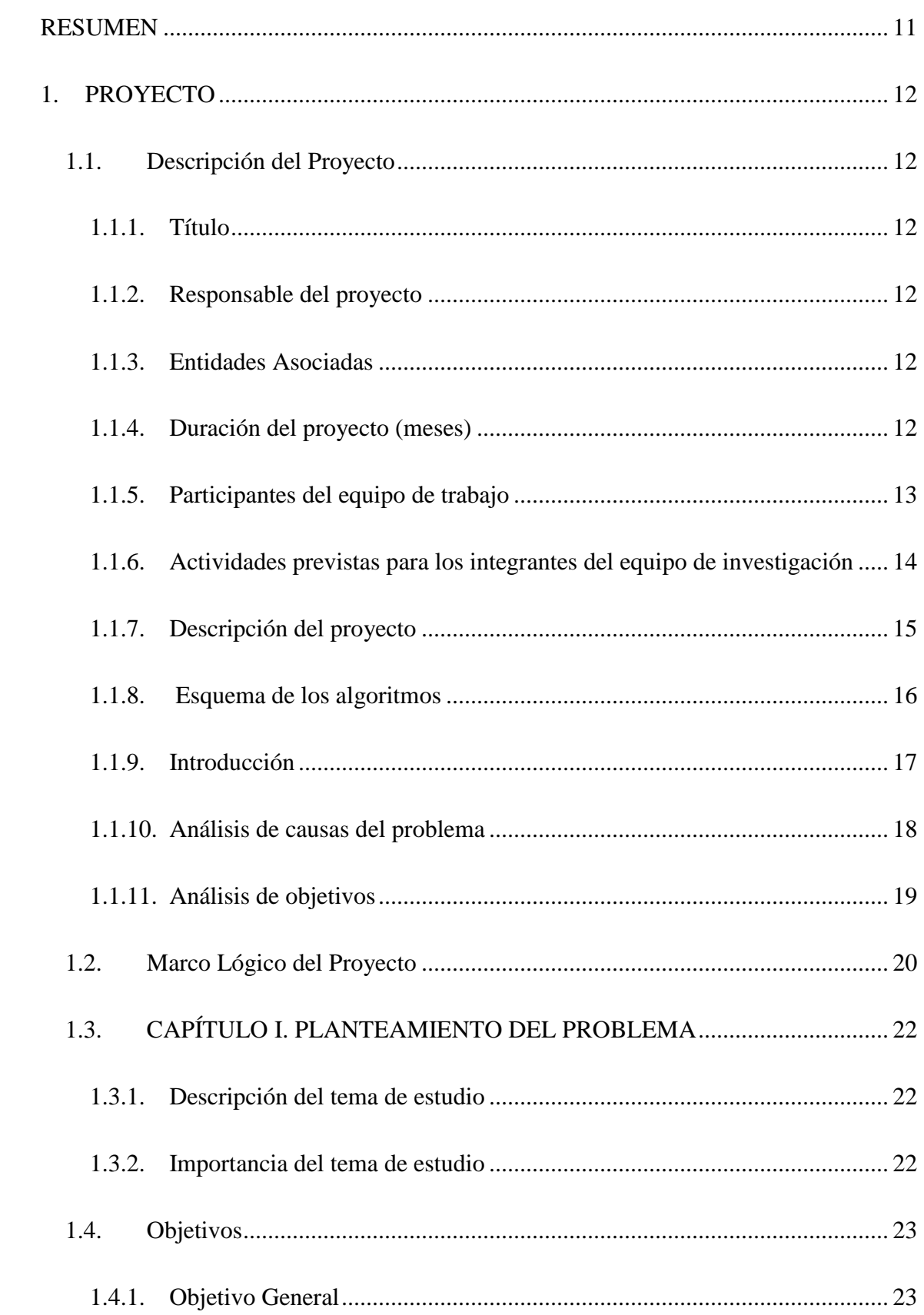

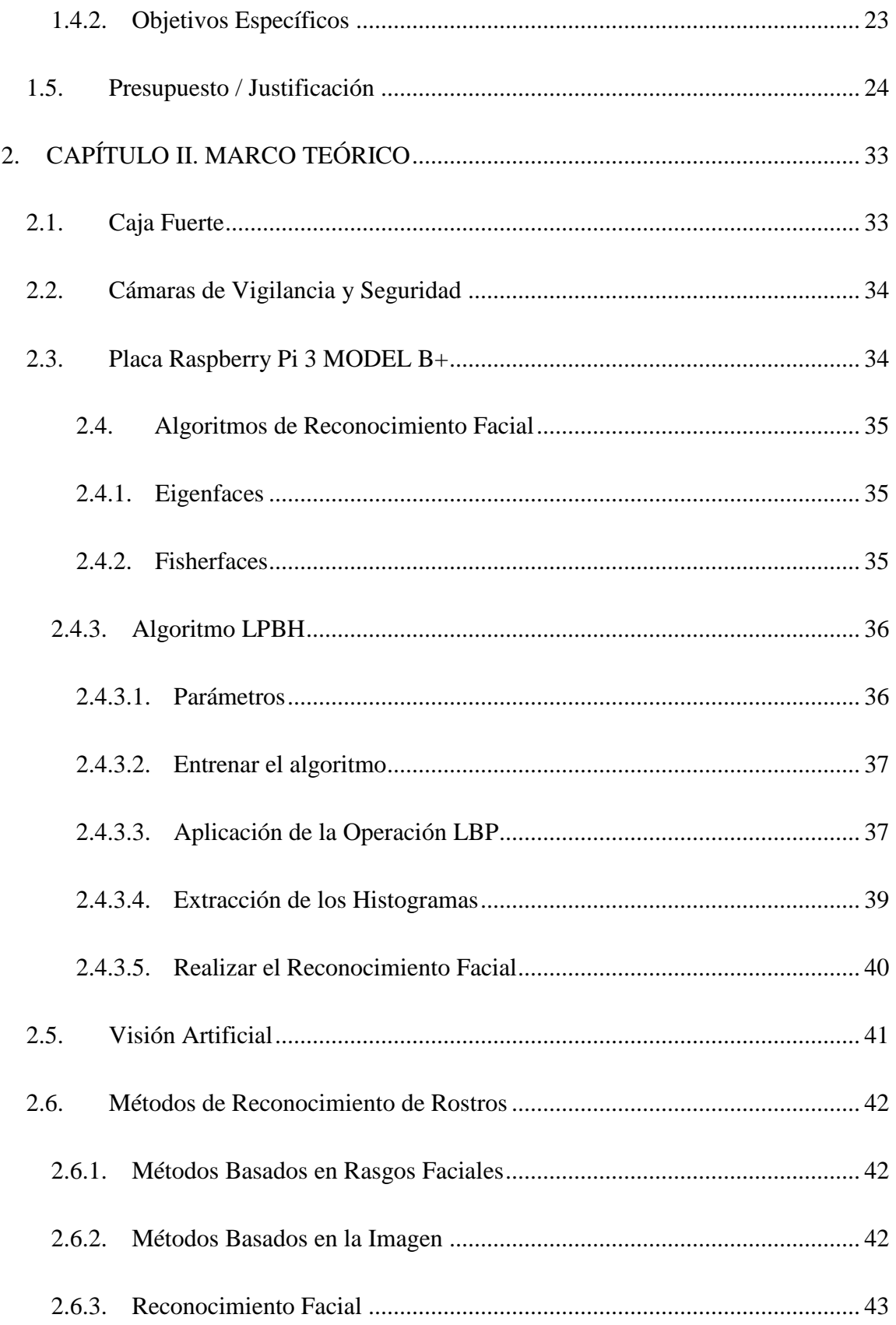

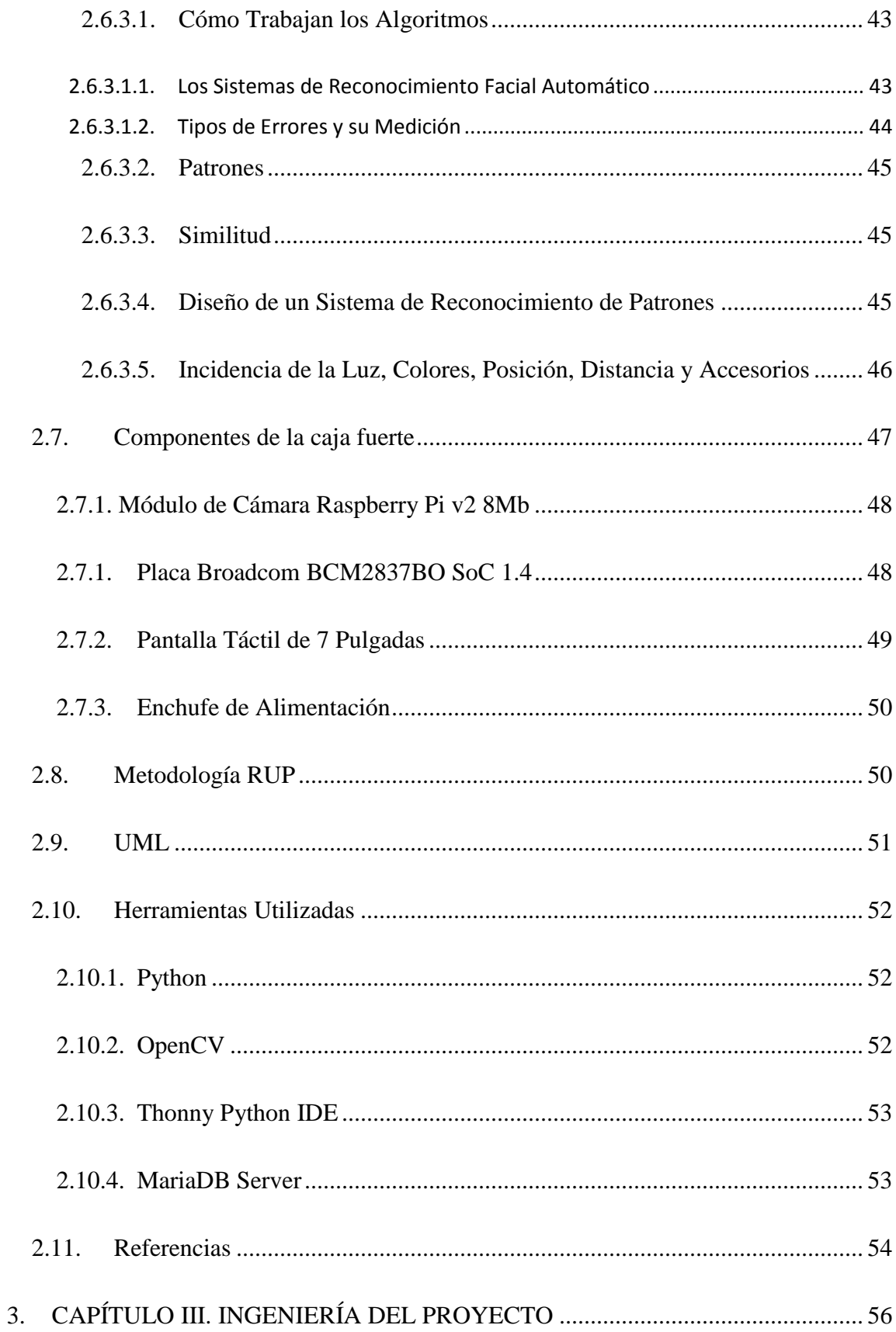

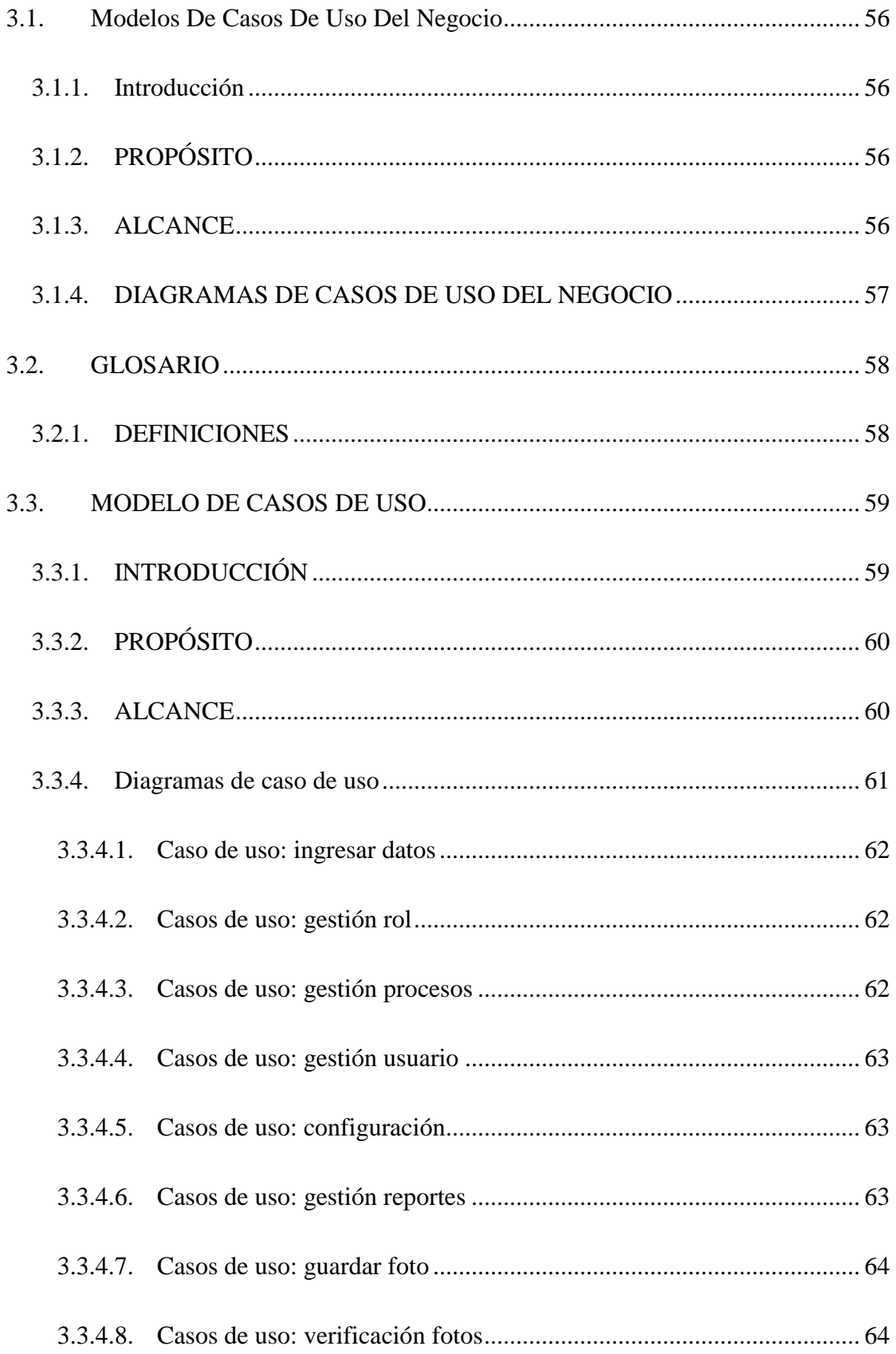

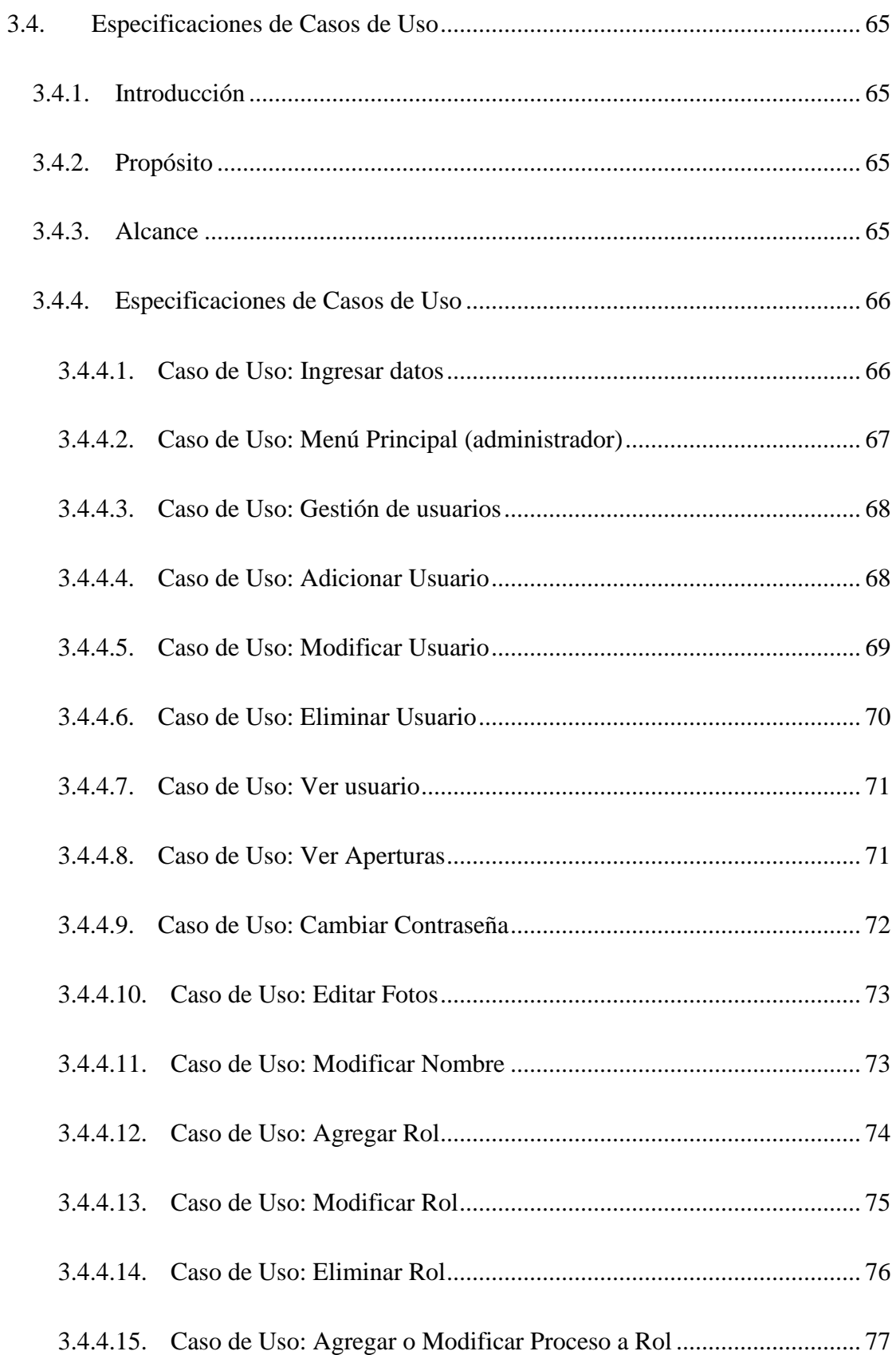

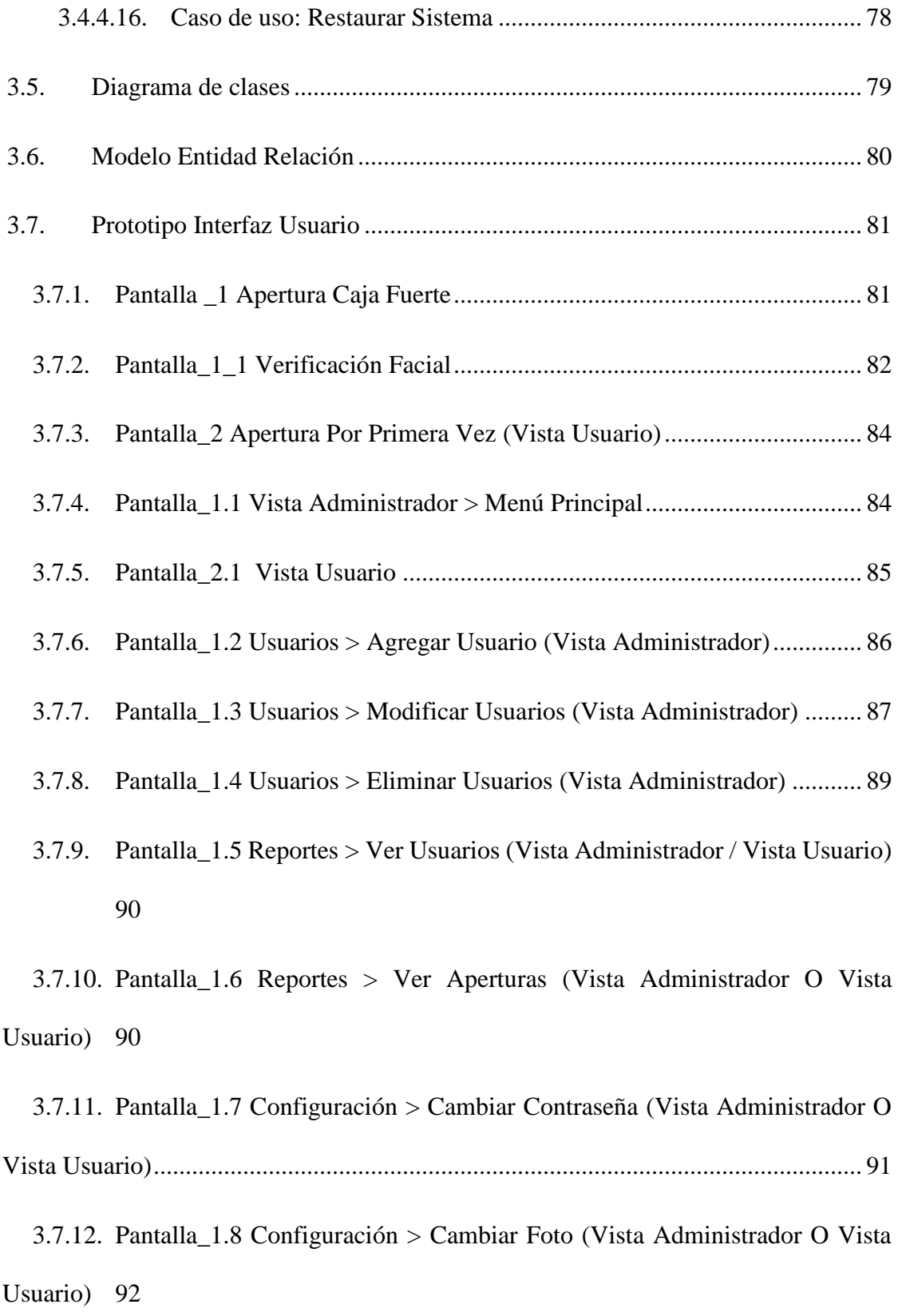

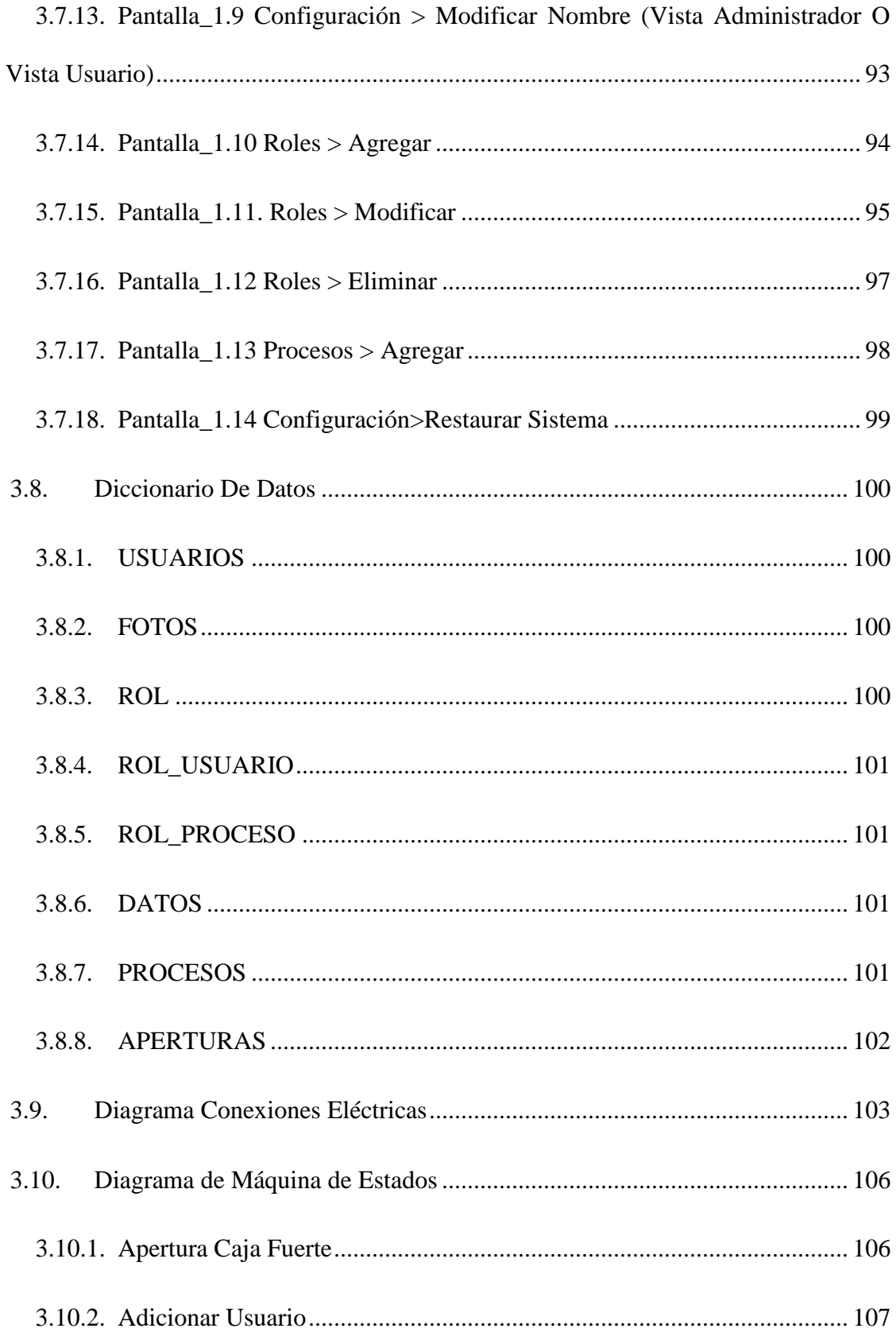

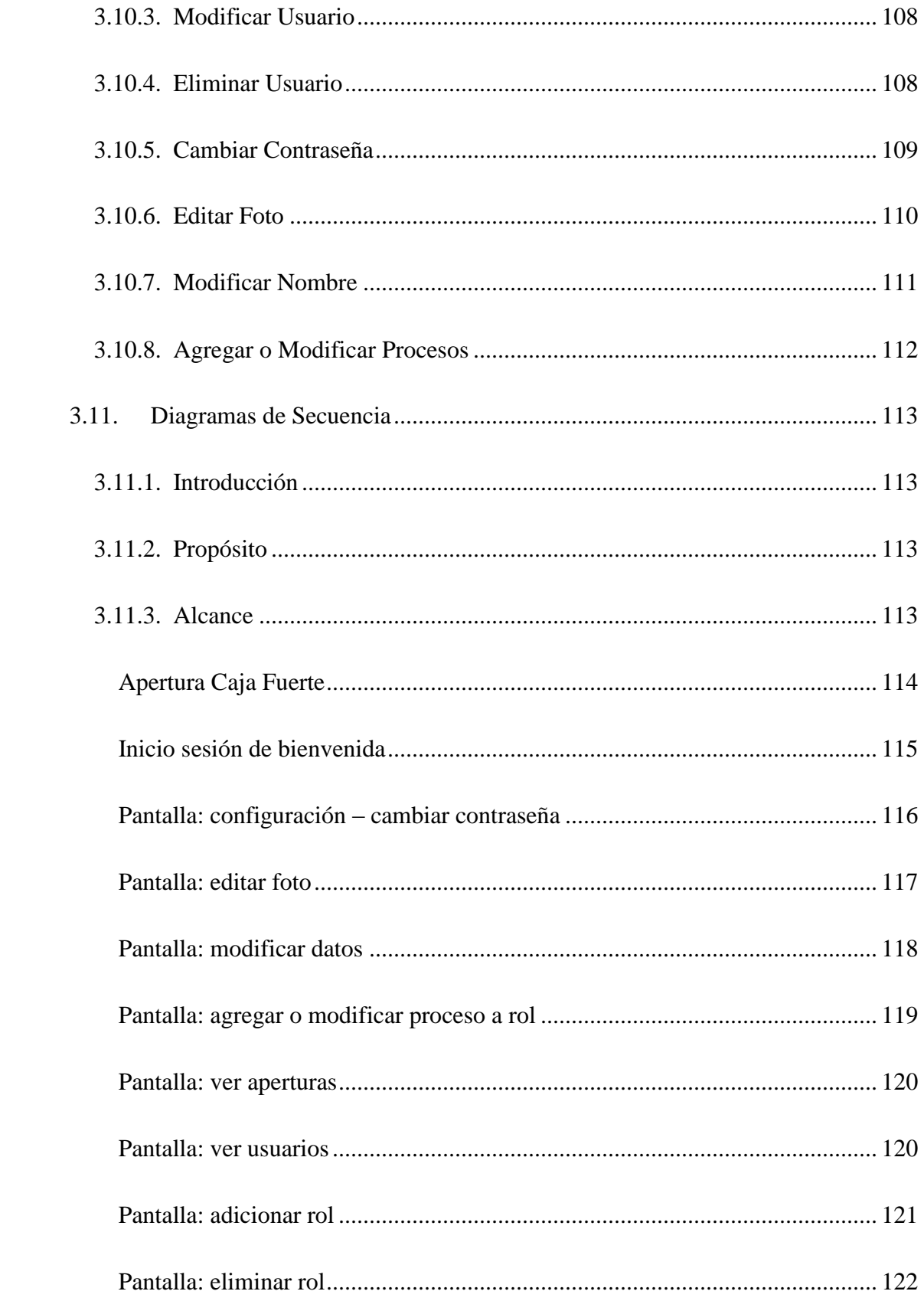

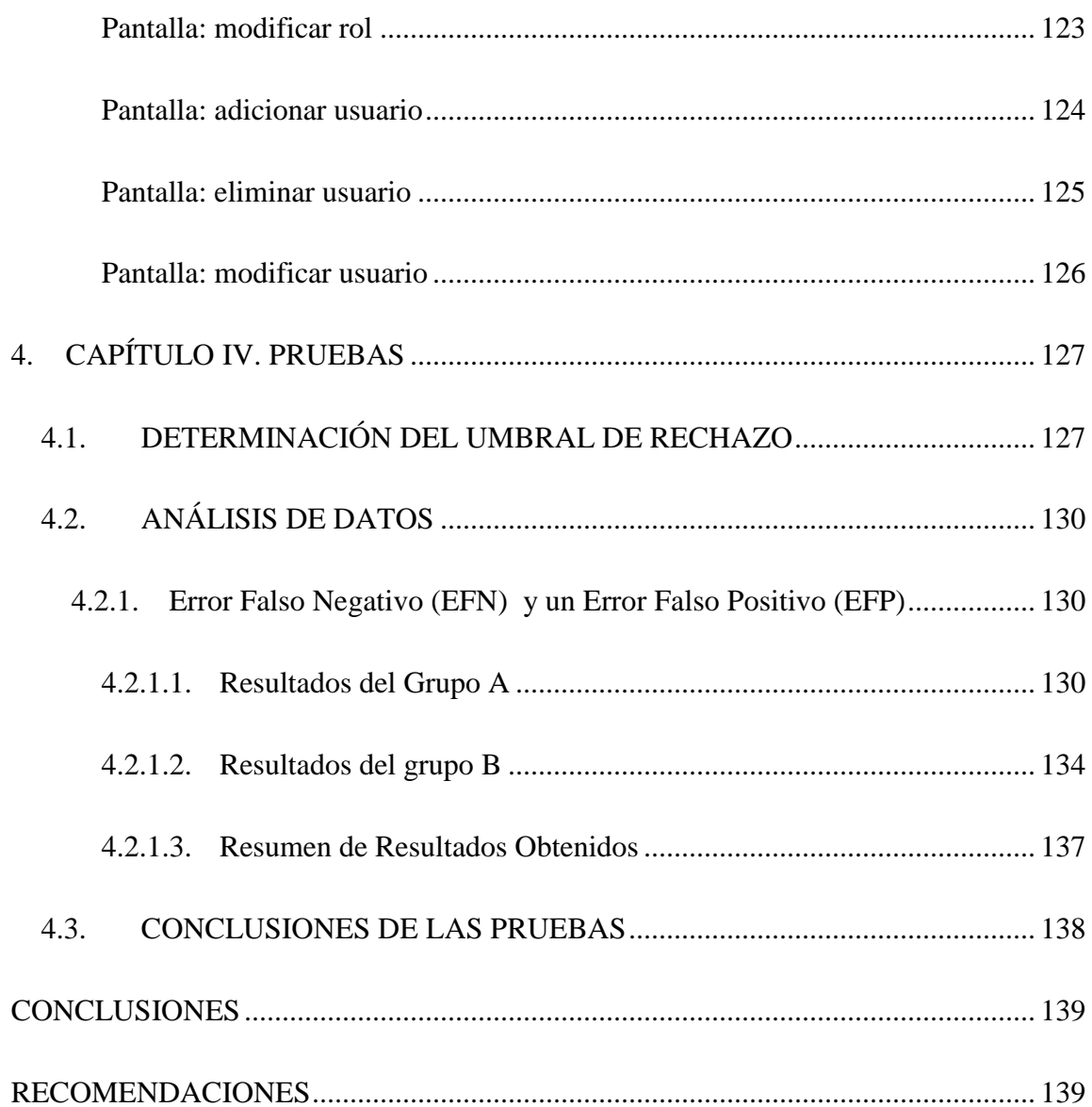